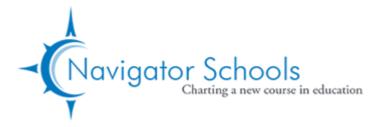

# **Navigator Schools**

# **Board Meeting**

### **Date and Time**

Tuesday May 10, 2022 at 6:00 PM PDT

### Location

Zoom

This meeting will take place via teleconference pursuant to Executive Orders N-25-20 and N-29-20.

The Board of Directors and employees of Navigator Schools shall meet via Zoom. Members of the public who wish to access this board meeting may do so online at <a href="https://zoom.us/join">https://zoom.us/join</a> or via telephone by calling (669) 900-6833 or (646) 876-9923. The meeting ID is: 969 8795 9871. The meeting passcode is: 005301.

Members of the public attending online who wish to comment during the board meeting will use the online "raise hand" tool in Zoom when the chairperson elicits public comments. Members of the public planning to attend by phone are requested to confirm their intent to comment up to one hour prior to the meeting via <u>e-mail</u>.

Individual comments will be limited to three minutes. If an interpreter is needed, comments will be translated into English and the time limit shall be six minutes. At its discretion, the board may limit the total time allotted to public comments and set new time limits for individual comments. The board reserves the right to mute and remove a participant from the meeting if the participant unreasonably disrupts the meeting.

Requests for disability-related modifications or accommodations to participate in this public meeting should be submitted forty-eight hours prior to the meeting via <u>e-mail</u>. All efforts will be made for reasonable accommodations. The agenda and public documents will be modified upon request as required by Section 202 of the Americans with Disabilities Act.

Esta reunión se celebrará por teleconferencia de conformidad con las Órdenes Ejecutivas N-25-20 y N-29-20.

El Consejo de Administración y los empleados de Navigator Schools se reunirán a través de Zoom. Los miembros del público que deseen acceder a esta reunión del consejo pueden hacerlo en línea en https://zoom.us/join o por teléfono llamando al (669) 900-6833 o al (646) 876-9923. El número de identificación de la reunión es: 969 8795 9871. El código de acceso a la reunión es: 005301.

Los miembros del público que asistan por Internet y deseen hacer comentarios durante la reunión de la junta directiva utilizarán la herramienta "levantar la mano" en Zoom cuando el presidente solicite los comentarios del público. Los miembros del público que tengan previsto asistir por teléfono deberán confirmar su intención de hacer comentarios una hora antes de la reunión por correo electrónico.

Los comentarios individuales se limitarán a tres minutos. Si se necesita un intérprete, los comentarios se traducirán al inglés y el límite de tiempo será de seis minutos. A su discreción, la mesa directiva puede limitar el tiempo total asignado a los comentarios del público y establecer nuevos límites de tiempo para los comentarios individuales. La mesa directiva se reserva el derecho de silenciar y expulsar a un participante de la reunión si éste interrumpe injustificadamente la reunión.

Las solicitudes de modificaciones o adaptaciones relacionadas con una discapacidad para participar en esta reunión pública deberán presentarse cuarenta y ocho horas antes de la reunión por correo electrónico. Se hará todo lo posible por realizar adaptaciones razonables. El orden del día y los documentos públicos se modificarán si se solicita, tal y como exige el artículo 202 de la Ley de Estadounidenses con Discapacidades.

| Agend | da                                                                        |                                                                                                    |         |             |         |  |  |
|-------|---------------------------------------------------------------------------|----------------------------------------------------------------------------------------------------|---------|-------------|---------|--|--|
|       |                                                                           |                                                                                                    | Purpose | Presenter   | Time    |  |  |
| I.    | Оре                                                                       | ening Items                                                                                                    |         |             | 6:00 PM |  |  |
|       | Opening Items                                                             |                                                                                                    |         |             |         |  |  |
|       | A.                                                                        | Record Attendance and Guests                                                                                                    |         | Board Chair | 2 m     |  |  |
|       |                                                                           | The chairperson will direct S. Martin to confirm attendance via roll call.                                                                     |         |             |         |  |  |
|       | В.                                                                        | Call the Meeting to Order                                                                                                    |         | Board Chair | 1 m     |  |  |
|       | C.                                                                        | Public Comments                                                                                                    |         | Board Chair | 3 m     |  |  |
|       |                                                                           | The board will receive public comments regarding non-agenda items, if any, following expectations and time limits reviewed by the chairperson. |         |             |         |  |  |
|       | D.                                                                        | Board Chair's Opening Remarks                                                                                                    |         | Board Chair | 2 m     |  |  |
|       | The Board Chair will welcome participants and review items on the agenda. |                                                                                                    |         |             |         |  |  |

|     |                                                                                                    | Purpose            | Presenter   | Time    |  |  |
|-----|----------------------------------------------------------------------------------------------------|--------------------|-------------|---------|--|--|
| E.  | Approve Minutes of Regular Board Meeting                                                                                                    | Approve<br>Minutes | Board Chair | 1 m     |  |  |
|     | Approve minutes for Board Meeting on February 8, 2022                                                                                                    |                    |             |         |  |  |
| F.  | Approve Minutes of Special Board Meeting                                                                                                    | Approve<br>Minutes | Board Chair | 1 m     |  |  |
|     | Approve minutes for Special Board Meeting on February 28, 2022                                                                                                    |                    |             |         |  |  |
| G.  | Approve Minutes of Special Board Meeting                                                                                                    | Approve<br>Minutes | Board Chair | 1 m     |  |  |
|     | Approve minutes for NS Special Board Meeting on March 30, 2022                                                                                                    |                    |             |         |  |  |
| H.  | Approve Minutes of Special Board Meeting                                                                                                    | Approve<br>Minutes | Board Chair | 1 m     |  |  |
|     | Approve minutes for Special Board Meeting on Ap                                                                                                    | oril 26, 2022      |             |         |  |  |
| I.  | Renewal of Authorization to Continue Virtual Meetings                                                                                                    | Vote               | Board Chair | 3 m     |  |  |
|     | Members will vote on the approval of Board Resolution 2022-08: Resolution Recognizing a State of Emergency and Re-Authorizing Teleconferenced Meetings Pursuant to AB 361. |                    |             |         |  |  |
| J.  | CEO Report                                                                                                    |                    | Kevin Sved  | 5 m     |  |  |
|     | K. Sved will share a report from the CEO.                                                                                                    |                    |             |         |  |  |
| Cor | mmittees                                                                                                    |                    |             | 6:20 PM |  |  |
| A.  | Academic Committee Report                                                                                                    | FYI                | Ian Connell | 5 m     |  |  |
|     | I. Connell will provide a review of committee activi<br>Link to ASC Staff Presentation 2022-04-18                                                                          | ties.              |             |         |  |  |
| B.  | Governance Committee Report                                                                                                    | FYI                | Board Chair | 5 m     |  |  |
|     | J. Flaherty will provide a review of committee activ                                                                                                    | vities.            |             |         |  |  |
| C.  | Election of Board Member I. Connell to a Second Term                                                                                                    | Vote               | Board Chair | 3 m     |  |  |
|     | Members will vote on the approval of a resolution to elect I. Connell to a second term on the Navigator Schools Board of Directors (BR 2022-09).                           |                    |             |         |  |  |
| D.  | Election of New Board Member Jaime Quiroga                                                                                                    | Vote               | Board Chair | 5 m     |  |  |

II.

| Members will vote on the approval of a resolution to elect Jaime Quiroga to a first term on the Navigator Schools Board of Directors (BR 2022-10).                                                                                        |      |  |  |  |  |  |
|----------------------------------------------------------------------------------------------------|------|--|--|--|--|--|
| E. Finance Committee Report FYI Victor Paredes-Colonia                                                                                                    | 5 m  |  |  |  |  |  |
| V. Paredes-Colonia will provide a review of committee activities.                                                                                                    |      |  |  |  |  |  |
| F. Financials as of March 31, 2022 FYI Victor Paredes-Colonia                                                                                                    | 3 m  |  |  |  |  |  |
| V. Paredes-Colonia will present Financials as of March 31, 2022.                                                                                                    |      |  |  |  |  |  |
| <b>G.</b> Local Control and Accountability Plan Goals Discuss Ami Ortiz 2022-23                                                                                                    | 5 m  |  |  |  |  |  |
| A. Ortiz will provide an overview of the Local Control and Accountability Plan (LCAP) for all Navigator Schools, including goals, actions, and metrics for 2022-23, welcoming feedback from the board.                                    |      |  |  |  |  |  |
| H. Preliminary Budget 2022-23 Discuss Ami Ortiz                                                                                                    | 15 m |  |  |  |  |  |
| A. Ortiz will share the proposed Preliminary 2022-23 Budget, including next steps for board approval in June, 2022.                                                                                                    |      |  |  |  |  |  |
| I. GPS and HPS Facilities, Proposition 51 Discuss Kevin Sved                                                                                                    | 5 m  |  |  |  |  |  |
| K. Sved will present plans for GPS and HPS facilities. He will share information, next steps, and timelines relating to Proposition 51, including proposed resolutions authorizing the submission of applications for facilities funding. |      |  |  |  |  |  |
| J. Resolution to Authorize Submission of GPS Prop Vote Board Chair 51 Applications                                                                                                    | 2 m  |  |  |  |  |  |
| Members will vote on the approval of BR 2022-11, Resolution Authorizing Submission of Charter School Facility Applications for Gilroy Prep School.                                                                                        |      |  |  |  |  |  |
| K. Resolution to Authorize Submission of HPS Prop Vote Board Chair 51 Applications                                                                                                    | 2 m  |  |  |  |  |  |
| Members will vote on the approval of BR 2022-12, Resolution Authorizing Submission of Charter School Facility Applications for Hollister Prep School.                                                                                     |      |  |  |  |  |  |
| of Charter School Facility Applications for Hollister Frep School.                                                                                                    |      |  |  |  |  |  |

Vote

Kevin Sved

III.

A. Expansion of Transitional Kindergarten

5 m

Purpose Presenter Time

K. Sved will provide a brief overview of transitional kindergarten (TK), including current successes at Watsonville Prep School, plans for TK expansion at WPS in 2022-23, and the potential addition of future TK facilities at GPS and HPS. Members will consider voting on the approval of the expansion of TK at WPS.

**B.** Long-Term Independent Study

Vote

Kevin Sved

5 m

The board will consider voting on the approval of the discontinuance of long-term independent study at Navigator Schools effective June 30, 2022.

IV. **Closed Session** 7:25 PM **Board Chair** A. Announcement of Reason for Closed Session: FYI 1 m Personnel Exemption, EC 54947 The board chair will announce that members are meeting in closed session to consider employment of a public employee (Personnel Exemption, EC 54947). Vote **Board Chair** B. Vote to Enter Closed Session 1 m Members will vote to enter closed session via roll call. C. Closed Session: Employment of a Public Discuss **Board Chair** 15 m Employee: Personnel Exception, EC 54947 The board will meet in closed session. **Board Chair D.** Return to Open Session and Announcement of FYI 1 m **Action Taken** Members will return to open session, and the board chair will announce action taken

### V. Topical Items, Part 2

during closed session (if any).

7:43 PM

A. Hayward Collegiate Merger Discuss Kevin Sved 35 m

K. Sved will lead an update session on the Hayward Collegiate merger, including a report from the merger subcommittee and a discussion of next steps. He will share updates concerning legal agreements and staff benefits.

**B.** Resolution to Approve Hayward Collegiate Vote Board Chair 5 m Merger

Purpose Presenter Time

The board will vote on the approval of a merger between Navigator Schools and Hayward Collegiate (Board Resolution 2022-13).

C. Amendment to Watsonville Prep School's Vote Kevin Sved 3 m
Calendar

On August 24, 2021, the Board approved a modification to the Watsonville Prep School (WPS) calendar eliminating September 17, 2021 as a school day to provide time for moving into the new WPS campus. The Board will consider whether to reschedule this day to June 13, 2022.

## VI. Consent Agenda 8:26 PM

A. Consent Agenda Vote Board Chair 3 m

Members will vote on the approval of the Consent Agenda, consisting of (1.) 2022-23 School Calendars, (2.) Consolidated Application, (3.) WPS 2nd Interim Report, and (4.) 990 Tax Return (2020-21).

### VII. Closing Items 8:29 PM

A. Adjourn Meeting Vote Board Chair 2 m

Board members will vote to adjourn the meeting. The board chair will direct S. Martin to record votes via roll call.